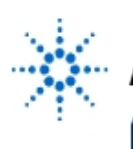

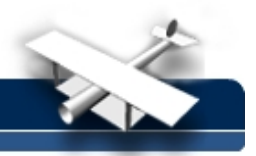

# **Experiment 7: Mosfet Transconductance**

- **By:** Moe Wasserman
	- College of Engineering Boston University Boston, Massachusetts

## **Purpose:**

To make a direct measurement of the transconductance of an NMOS transistor. This quantity is essential for determining the gain of MOSFET amplifiers.

## **Method:**

The procedure will be similar to that used for the small-signal behavior of the junction diode: An operating point in the constant-current region will be established, then the input voltage will be changed incrementally about this point, and the corresponding drain current will be measured.

An expression for the transconductance follows directly from differentiating the i<sub>D</sub> - v<sub>GS</sub> relationship:

$$
g_m = \frac{di_D}{dv_{GS}}\bigg|_{op. pt.} = \frac{d}{dv_{GS}} \bigg[K(v_{GS} - V_{TR})^2\bigg]\bigg|_{op. pt.} = 2K(V_{GS} - V_{TR}) = 2\sqrt{KI_D}
$$
 (7-1).

This provides an independent way to determine K or V<sub>TR</sub>. Since we know that the transconductance of a BJT is simply I**C**/V**T**, independent of device parameters, there is no need for an independent measurement of this quantity.

#### **Hardware Setup:**

Build the following circuit, using an NMOS transistor whose parameters you know:

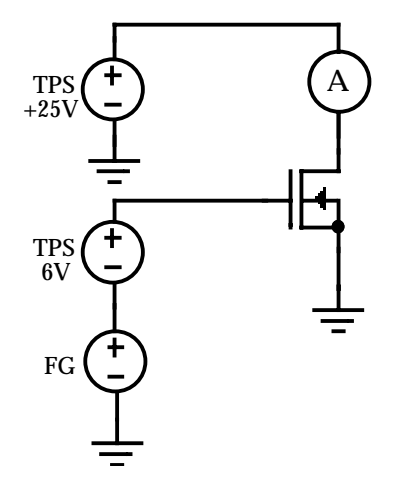

## **Software Setup:**

The function generator operates in DC mode, with its offset voltage determined by a For Range object. Its values should swing symmetrically about the operating point, which is set by the 6 V component of the triple power supply. The +25 V component sets V<sub>DD</sub>. The Direct I/O driver thus

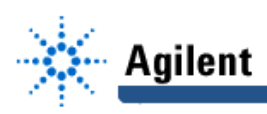

needs two inputs, each controlled by a knob or slider. You may use the method described in Experiment 3 for achieving a symmetrical voltage swing from the function generator with only one control element.

The i<sub>D</sub> vs v<sub>GS</sub> plot will be shown on an XY plot object, taking the outputs directly from the function generator and multimeter drivers in the usual way.

The remaining requirement is to calculate and display the value of g<sub>m</sub> under various conditions.

For an accurate measurement, the range of v<sub>GS</sub> values around the operating point should be small to insure a good approximation to linearity. Here is a suggested way to insure this, which will acquaint you with some additional mathematical functions available in Agilent VEE.

Create arrays of the v<sub>GS</sub> and i<sub>D</sub> values with Collectors at the function generator and multimeter outputs, triggered by the sequence output pin of the For Range control. The number of elements in the arrays is determined by the v**GS** range and increment that you chose; they may change from one run to another. Find the midpoint of the range by sending the v<sub>GS</sub> array to a Formula object that contains the expression:

**floor(maxIndex(a)/2)** (assuming that the input variable to the Formula object is named **a**).

For example, if there are 20 elements in the array, the maximum index is 19 because in Agilent VEE the index of the first element of an array is 0, and not 1. Dividing by two gives 9.5, and taking the floor (the next lowest integer) gives 9. The slope ∆i **<sup>D</sup>**/∆v**GS** is calculated in a Formula object with three input terminals. If a represents the current, b the voltage, and c the index at the midpoint, then the expression can be

(a[c+1]-a[c-1])/(b[c+1]-b[c-1]).

Array indexes are enclosed in square brackets. The output can be presented in an alphanumeric display object.

#### **Procedure:**

Set V<sub>CC</sub> to +15 V, and set the V<sub>GS</sub> about 1 volt above threshold. Swing the signal by about ±0.5 V. Record the displayed value of g<sub>m</sub> and observe the plot to see whether the curve is far from linear. Then try several higher operating points, recording the same information. Compare the displayed g**m**values with the values calculated from equation (7-1).

Try increasing the swing range of v<sub>GS</sub>, observing the plots. How far can you go before a pronounced nonlinearity is observed. When the curve becomes nonlinear, does the calculated g**<sup>m</sup>** change? Explain why there was or was not a change.

Transconductance has meaning only when the MOSFET is in the constant-current range. How high can you set v<sub>GS</sub> before this condition is violated? What do you expect to happen if you insert a 5 kΩ pullup resistor between the ammeter and the drain of the MOSFET?

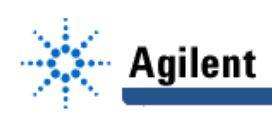

## **EducatorsCorner.com Experiments**

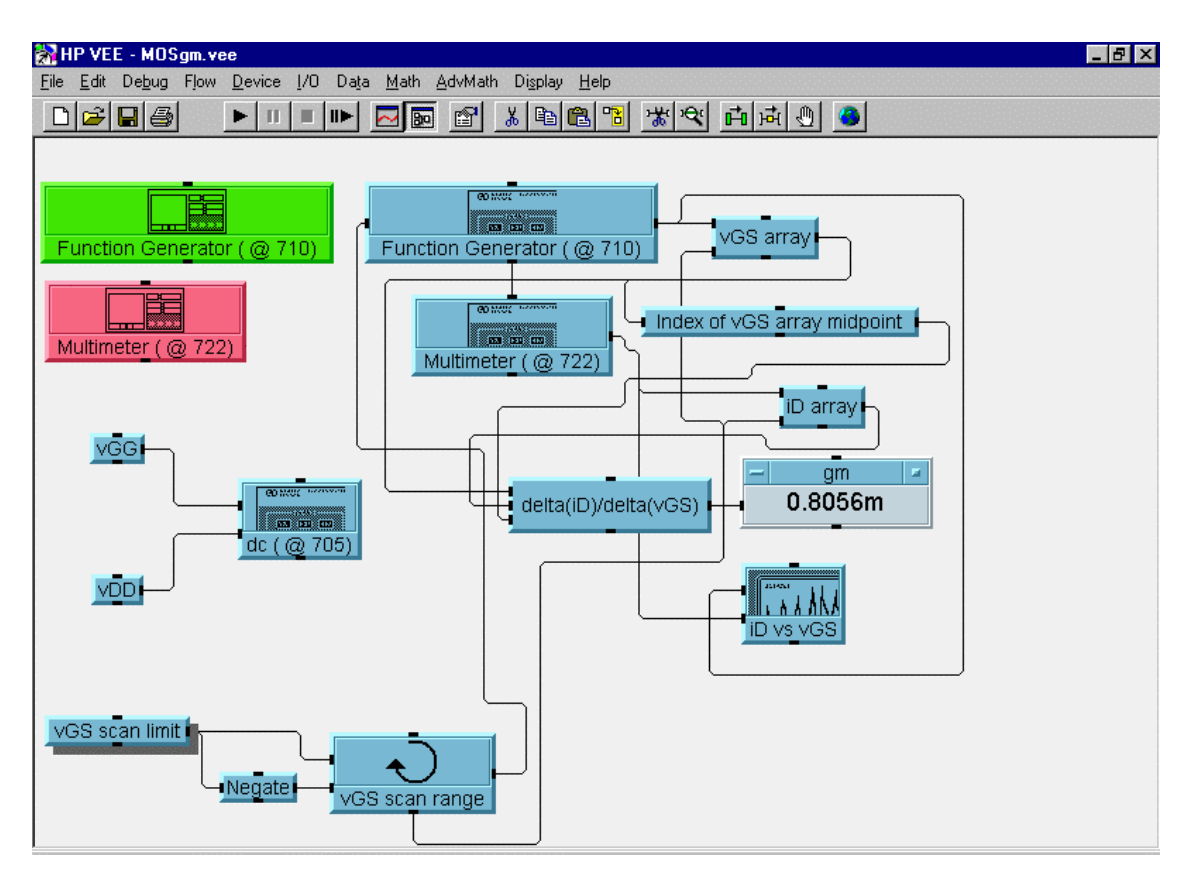

Fig. 7-2 Agilent VEE Setup